## **bee vision**

## Teilnehmende

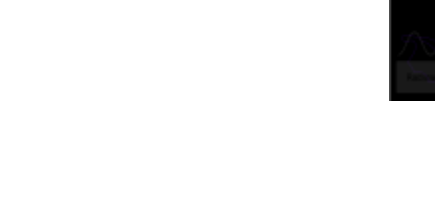

- Denise Stockmann • Jana Zarewski
- Lene Lorentz

# **Kurzbeschreibung**

## **Motivation und Ziel**

 Wir wollen die Welt aus der Sicht der Bienen darstellen, um auf die Bedürfnisse aufmerksam zu machen. Durch Bienen wird die Bestäubung von Nutzpflanzen gewährleistet. Nimmt der Bestand ab, kann das schwerwiegende Folgen für das Ökosystem haben, worauf wir aufmerksam machen wollen. Nicht nur der Mensch ist abhängig von den Bestäubern, auch die Tierwelt profitiert.

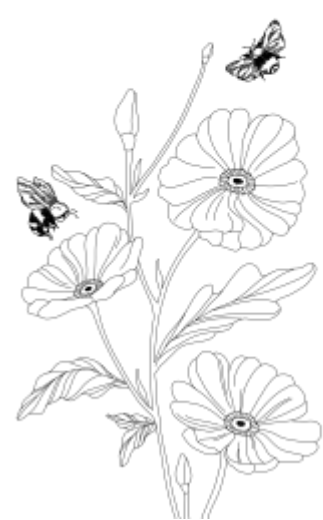

#### **Projektidee**

Um die Bienensicht darzustellen, haben wir uns für Blüten entschieden. So können wir die Kunst mit der Biologie und Physik verbinden. Denn Bienen können im Gegensatz zum Menschen UV-Strahlung wahrnehmen. Dadurch ist die Bienensicht bei Blumen anders als unsere. Sie nehmen Muster wahr, die für uns verborgen bleiben.

Die Blumen haben wir mit einer RasPi und einem Kameramodul aufgenommen. Für die UV-Bilder haben wir Filter verwendet, die das sichtbare Licht und das Infrarot-Spektrum blockieren.

Für die Ausstellung am 22. April 2023 haben wir außerdem Leihgaben in Form von professionellen

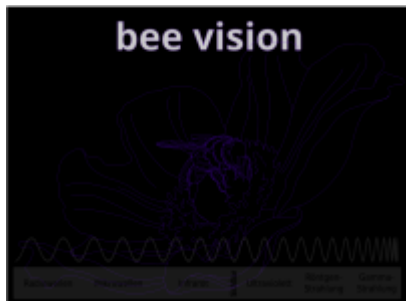

Aufnahmen erhalten. Freundlicherweise hat uns Dr. Schmitt, Weiheim Germany, uvir.eu Fotoaufnahmen inklusive simulierter Bienenansicht zur Verfügung gestellt.

# **Kommunikation**

## **Art der Kommunikation/ Präsentationsform**

Das Projekt wurde im Rahmen der Abschlussveranstaltung am 22. April 2023 im MotionLab ausgestellt. Es wurden von allen Altersgruppen besucht und konnte Begeisterung wecken.

## **Zielgruppen**

Wir haben das Projekt für Jugendliche erstellt, um diese für die Natur und auch für die Technik zu begeistern. Neben der Darstellung der Blumen, haben wir auch die RasPi-Kamera vorgestellt, mit der kostengünstig Fotografie möglich ist.

Grund Zielgruppe folgt

## **Kommunikationsziel**

Wir wollen verdeutlichen, wie wichtig Insekten sind und wie sich die Wahrnehmung von unserer unterscheidet.

# **Theorie**

Licht ist elektromagnetische Strahlung. Diese Strahlungen sind sowohl das für den Menschen sichtbare Licht, aber auch elektromagnetische Wellen kürzerer Wellenlänge (Ultraviolett) und größerer Wellenlänge (Infrarot), sowie der Röntgenbereich (Röntgenstrahlung). Ultraviolette Strahlung umfasst den Wellenlängenbereich von 100 bis 400 Nanometer. Auch wenn dieses Licht nicht vom Menschen wahrgenommen werden kann, so ist diese Strahlung im optischen Bereich besonders reich an Energie. Blumen nutzen die energiereiche Strahlung und formen Saftmale, also eine Art Muster aus, welche unter UV-Strahlung sichtbar sind. Reflektiert die Blüte das aufkommende Licht, so werden die Saftmale für das Auge der Biene erkennbar. Wie viele andere Insekten auch, haben Bienen Augenrezeptoren für Grün, Blau und Ultraviolett. Den Bienen fehlt somit die Fähigkeit die Farbe rot wahrzunehmen. Menschen können rot, grün und blau sehen. Bienenaugen sind relativ unempfindlich gegenüber den meisten Farben, außer blau. Bienen merken sich Farbe und Muster von sehr ertragreichen Blüten. Sie kommunizieren untereinander, um die Pollen- und Nektarreichsten Blüten ausfindig zu machen. Pflanzen können auch Licht absorbieren. Das bedeutet, dass sie Wellen oder Teilchen von Licht aufnehmen können. Dieser Effekt dient im Besonderen zum Schutz von den empfindlichen Reproduktionsorganen einer Blüte. Die Vielfalt von Bestäubern ist entscheidend für die Funktionen in einem Ökosystem, außerdem ist sie wichtig um langfristig eine stabile landwirtschaftliche Produktion aufrecht zu erhalten. Viele Pflanzen sind auf die Bestäuber angewiesen, da sie sich so vermehren.

# **Bauanleitung**

## **Materialliste**

#### Holz für den

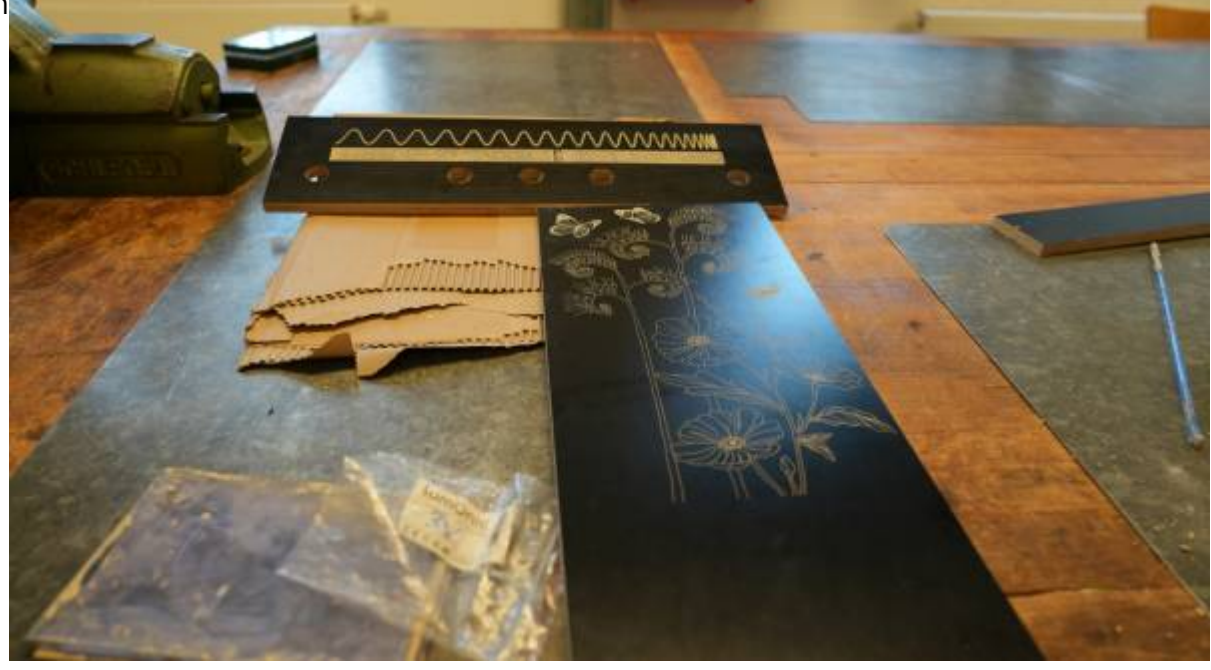

- Seitenteile (2x)
- Leiste für Taster
- Boden, Mittelteil und Decke (3x)
- Rückseite mit Monitorhalterung (1X)

Taster, Steckbrett und Kabel

- $\bullet$  Gelb 5V (2x)
- $\bullet$  Weiß 5V (1x)
- $\bullet$  Rot 3V (1x)
- $\bullet$  Blau 3V (1x)
- 1 langes Steckbrett um die Taster zu verkabeln
- diverse Kabel

### RasPi System

- Für die Darstellung der Fotos haben wir einen RasPi V.2 mit RasPi OS verwendet.
- Zudem wurde mit Hilfe von Chat-GPT ein Python-Skript erstellt, das im Anschluss verbessert und angepasst wurde.

#### RasPi Fotografie

- RasPi V.4
- Kameramodul 2
- (später PasPi-Touch-Display)
- (Powerbank)

#### **Zusammenbau und Verzierung**

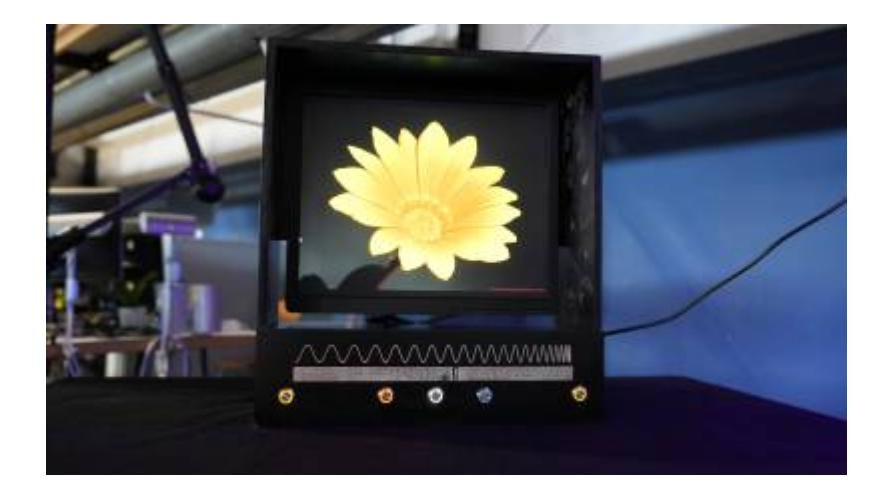

Nach Zuschnitt haben haben wir die Seitenwände durch den Lasercutter verziert. Die per Hand gezeichneten Blumen und Insekten wurden als Vektoren gespeichert. Nach der Verzierung haben wir den Rahmen geleimt und trocknen lassen. Im Anschluss wurden die Taster mit dem Rahmen verbunden und verkabelt.

#### **Aufbauanleitung auf Veranstaltungen**

Der Rahmen benötigt keinen speziellen Aufbau. Notwendig sind ein Standard-HDMi-Kabel, ein Kaltgerätekabel für den Monitor und Stromversorgung des RasPi per Micro-USB. Eine Tastatur ist nur für den Startvorgang notwendig.

Einfach hinstellen, mit Strom versorgen, das System hochfahren und das Skript per Console starten. Für den Startvorgang ist aktuell eine Tastatur notwendig (kann mit Systemstart geladen werden).

## **Probleme, Tipps & Verbesserungsvorschläge**

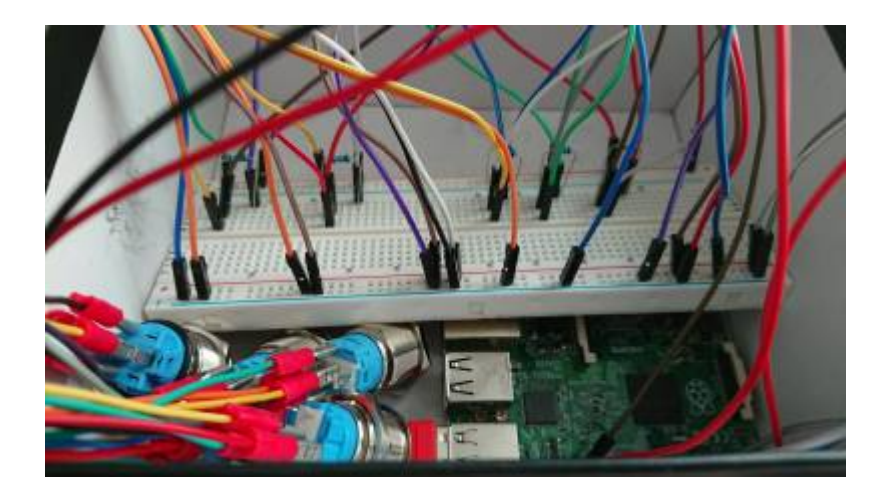

- Statt der Verwendung von einem Steckbrett sollten die Taster direkt auf eine Platine gelötet werden (damit das Skript auch nicht mehr angepasst werden muss - Konfiguration der Pin-Verbindungen)
- Der Bereich für die Technik ist hinten offen. Um den Transport einfacher zu gewährleisten, bietet es sich an, diesen mit einer Art Schiebetür zu schließen.
- Zukünftig können Fotoaufnahmen auch auf den Infrarot-Bereich ausgeweitet werden

# **Fazit**

## **Erkenntnisse & Ausblick**

Die Bedienung der verschiedenen Tasten war für Erwachsene nicht intuitiv. Kinder konnten hingegen Problemlos durch die Aufnahmen schalten.

Insgesamt hat den Besucher\*innen das Projekt sehr gefallen. Sie fanden es interessant, wie Bienen wahrnehmen und auch wie wir unsere eigenen Bilder erstellt haben. Bei geplanten Bepflanzungen wollten unsere Besucher\*innen auf die Insektenfreundlichkeit achten, was sich mit unseren Zielen deckt.

## **Quellen**

sollten zur Theorie - folgt

From: <http://www.labprepare.tu-berlin.de/wiki/> - **Project Sci.Com Wiki**

Permanent link: **[http://www.labprepare.tu-berlin.de/wiki/doku.php?id=bee\\_vision&rev=1682941008](http://www.labprepare.tu-berlin.de/wiki/doku.php?id=bee_vision&rev=1682941008)**

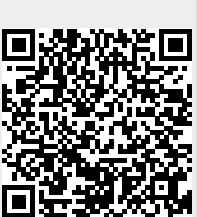

Last update: **2023/05/01 13:36**